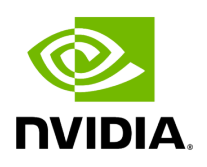

**Conditions**

### **Table of contents**

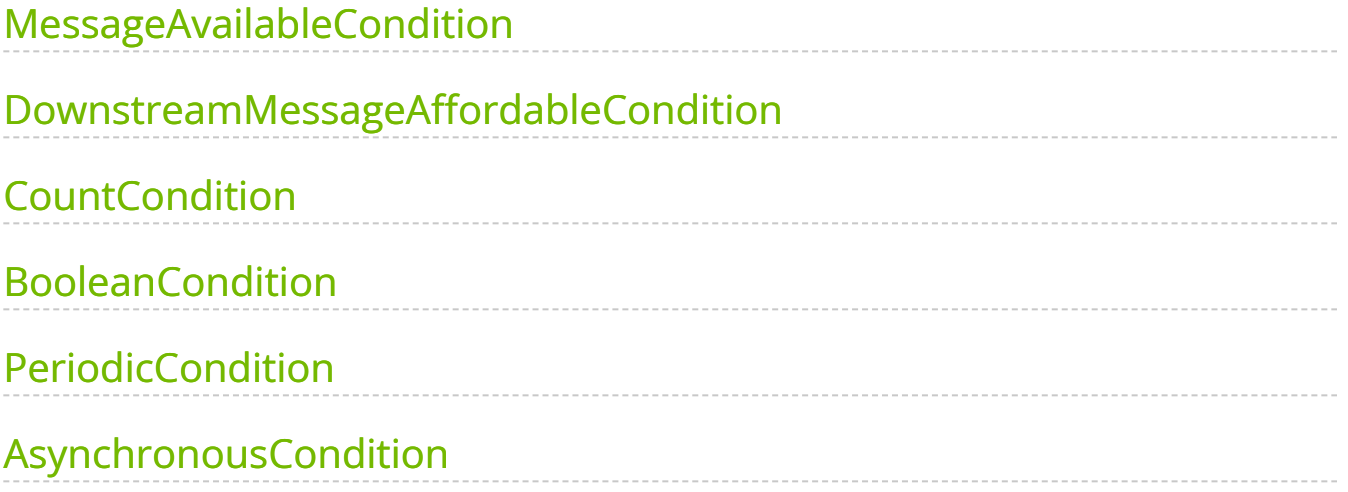

The following table shows various states of the scheduling status of an operator:

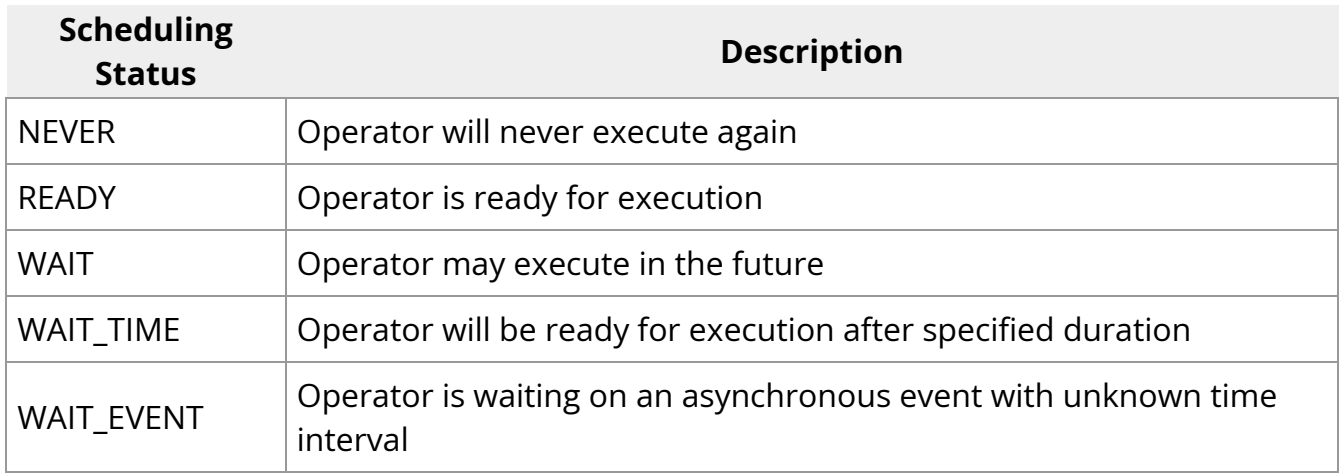

#### **Note**

- A failure in execution of any single operator stops the execution of all the operators.
- Operators are naturally unscheduled from execution when their scheduling status reaches NEVER state.

By default, operators are always READY, meaning they are scheduled to continuously execute their compute() method. To change that behavior, some condition classes can be passed to the constructor of an operator. There are various conditions currently supported in the Holoscan SDK:

- MessageAvailableCondition
- DownstreamMessageAffordableCondition
- CountCondition
- BooleanCondition
- PeriodicCondition

#### AsynchronousCondition

#### **Note**

Detailed APIs can be found here: [C++](file:///tmp/jsreport/api/holoscan_cpp_api.html#conditions)/ <a href="../api/python/holoscan\_python\_api\_conditions.html#moduleholoscan.conditions">Python</a> ).

#### **Conditions are AND-combined**

An Operator can be associated with multiple conditions which define its execution behavior. Conditions are AND combined to describe the current state of an operator. For an operator to be executed by the scheduler, all the conditions must be in  $|READV|$  state and conversely, the operator is unscheduled from execution whenever any one of the scheduling terms reaches NEVER state. The priority of various states during AND combine follows the order NEVER , WAIT\_EVENT , WAIT , WAIT\_TIME , and READY .

### <span id="page-3-0"></span>**MessageAvailableCondition**

An operator associated with MessageAvailableCondition (C++ / Python) is executed when the associated queue of the input port has at least a certain number of elements. This condition is associated with a specific input port of an operator through the condition() method on the return value (IOSpec) of the OperatorSpec's input() method.

The minimum number of messages that permits the execution of the operator is specified by  $min\_size$  parameter (default:  $|1|$ ). An optional parameter for this condition is front\_stage\_max\_size , the maximum front stage message count. If this parameter is set, the condition will only allow execution if the number of messages in the queue does not exceed this count. It can be used for operators which do not consume all messages from the queue.

#### <span id="page-3-1"></span>**DownstreamMessageAffordableCondition**

The DownstreamMessageAffordableCondition ( C++ / Python ) condition specifies that an operator shall be executed if the input port of the downstream operator for a given output port can accept new messages. This condition is associated with a specific output port of an operator through the  $|$  condition() method on the return value (IOSpec) of the OperatorSpec's output() method. The minimum number of messages that permits the execution of the operator is specified by  $\vert$  min\_size  $\vert$  parameter (default:  $\vert$  1).

# <span id="page-4-0"></span>**CountCondition**

An operator associated with CountCondition  $(C++/P$  Python) is executed for a specific number of times specified using its count parameter. The scheduling status of the operator associated with this condition can either be in READY or NEVER state. The scheduling status reaches the NEVER state when the operator has been executed count number of times.

## <span id="page-4-1"></span>**BooleanCondition**

An operator associated with BooleanCondition  $($  C++  $/$  Python ) is executed when the associated boolean variable is set to true . The boolean variable is set to true / false by calling the enable\_tick() / disable\_tick() methods on the BooleanCondition object. The check\_tick\_enabled() method can be used to check if the boolean variable is set to true / false . The scheduling status of the operator associated with this condition can either be in READY or NEVER state. If the boolean variable is set to true , the scheduling status of the operator associated with this condition is set to READY. If the boolean variable is set to false, the scheduling status of the operator associated with this condition is set to NEVER . The enable\_tick()  $\ell$  disable\_tick() methods can be called from any operator in the workflow.

Ingested Tab Module

## <span id="page-4-2"></span>**PeriodicCondition**

An operator associated with PeriodicCondition  $(C++/$  Python ) is executed after periodic time intervals specified using its recess\_period parameter. The scheduling status of the operator associated with this condition can either be in READY or WAIT\_TIME state. For the first time or after periodic time intervals, the scheduling status

of the operator associated with this condition is set to  $R$  READY and the operator is executed. After the operator is executed, the scheduling status is set to WAIT\_TIME , and the operator is not executed until the recess\_period time interval.

## <span id="page-5-0"></span>**AsynchronousCondition**

AsynchronousCondition  $(C++/$  Python ) is primarily associated with operators which are working with asynchronous events happening outside of their regular execution performed by the scheduler. Since these events are non-periodic in nature, AsynchronousCondition prevents the scheduler from polling the operator for its status regularly and reduces CPU utilization. The scheduling status of the operator associated with this condition can either be in READY, WAIT, WAIT\_EVENT, or NEVER states based on the asynchronous event it's waiting on.

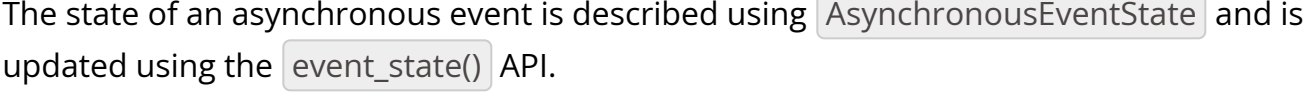

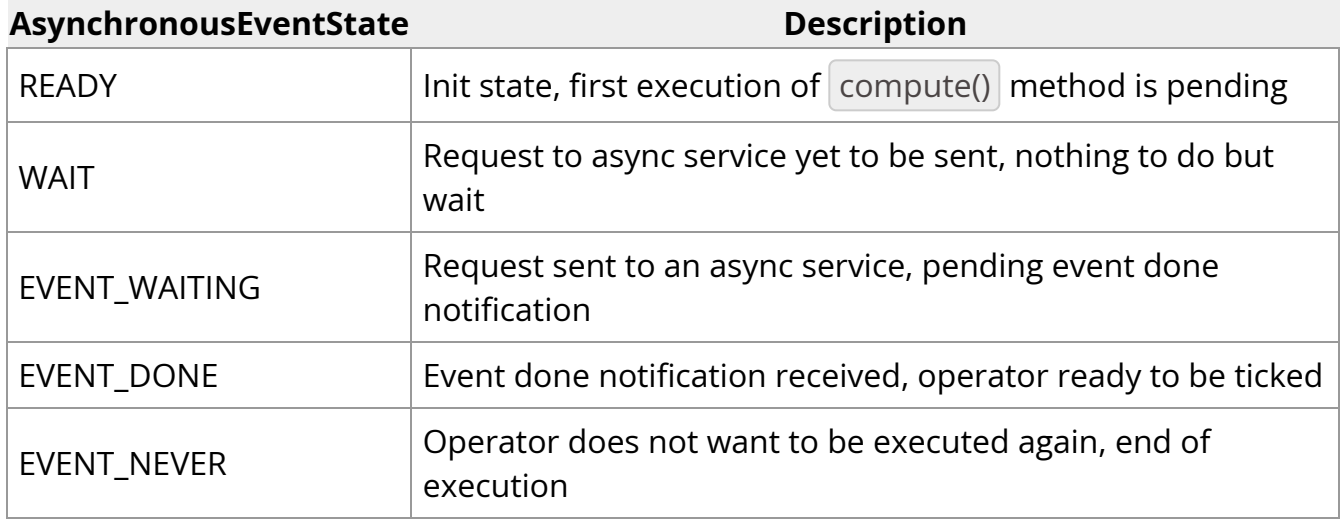

Operators associated with this scheduling term most likely have an asynchronous thread which can update the state of the condition outside of its regular execution cycle performed by the scheduler. When the asynchronous event state is in WAIT state, the scheduler regularly polls for the scheduling state of the operator. When the asynchronous event state is in EVENT\_WAITING state, schedulers will not check the scheduling status of the operator again until they receive an event notification. Setting the state of the asynchronous event to EVENT\_DONE automatically sends the event notification to the scheduler. Operators can use the EVENT\_NEVER state to indicate the

end of its execution cycle. As for all of the condition types, the condition type can be used with any of the schedulers.

© Copyright 2022-2024, NVIDIA.. PDF Generated on 06/06/2024